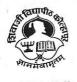

Estd. 1962 NAAC 'A' Grade SHIVAJI UNIVERISTY, KOLHAPUR-416 004. MAHARASHTRA PHONE : EPABX-2609000 website- www.unishivaji.ac.in FAX 0091-0231-2691533 & 0091-0231-2692333 - BOS - 2609094 शिवाजी विद्यापीठ, कोल्हापूर – 416004. दुरध्वनी (ईपीएबीएक्स) २६०९००० (अभ्यास मंडळे विभाग– २६०९०९४) फॅक्स : ००९१-०२३१-२६९१५३३ व २६९२३३३.e-mail:bos@unishivaji.ac.in

Date: 15FEB

2021

NOUU SU/BOS/Sci & Tech/

To,

| The Principals,                       | The Head,                    |
|---------------------------------------|------------------------------|
| All Affiliated Colleges/Institutions, | Computer Science Department, |
| Shivaji University, Kolhapur          | Shivaji University, Kolhapur |

Subject: Regarding minor changes in syllabus of M. Sc.Computer Science Under Faculty of Science & Technology.

#### Sir/Madam,

With reference to the subject mentioned above, I am directed to inform you that the university authorities have accepted and granted approval to minor changes in syllabus of M.Sc.Part-I Sem-II Computer Science under Faculty of Science & Technology which is enclosed herewith.

| New Title                              |
|----------------------------------------|
| CC-203 Android Development with Kotlin |
|                                        |

This minor changes in syllabus will be implemented from academic year 2020-21 onwards.

You are therefore, requested to bring this to the notice all students and teachers concerned.

Thanking you,

### Yours faithfully,

**Dy.** Registrar

Copy to :-

- The Dean, Faculty of Science & Technology 1
- The Chairman, Respective, BOS 2
- 3 **Exam Section**
- 4 **Eligibility Section**
- 5 **O.E. I Section**
- **O.E.** II Section 6 **O.E. III Section** 7

- **Appointment Section**
- **Centre for Distance Education** 10
  - **IT Cell**

8

9

- Affiliation Section (J.G.) 11
- Affiliation Section (P.G.) 12
- **P.G.Admission Section** 13
- **P.G.Seminar Section** 14

MSc-I Semester-II (Computer Science) CC-203: Android Development with Kotlin MSc (Choice Based Credit System) To be implemented from the academic year 2020-2021 External Marks-80 Internal Marks -20 Theory-04 hrs. /week

#### **Course outcomes:**

- 1) Comprehend Kotlin language
- 2) Understand Android Studio Environment and application structure.
- 3) Demonstrate different layouts, views, activities and intents
- 4) Design good user interface for the application.
- 5) Able to store, retrieve and load data
- 6) Demonstrate programming skills using Kotlin

## **Unit 1 – Introduction to Kotlin**

**Kotlin basics:** Introduction to Kotlin, Benefits of using Kotlin, Use Kotlin REPL to practice basic expressions, Control flow statements in Kotlin, Null safety with Kotlin. **Functions:** Creating and calling functions with default and named arguments, Writing concise and compact functions, Passing functions as arguments to other functions, Writing simple lambdas.

**Classes and Objects:** Introduction to object-oriented programming in Kotlin, Classes and objects in Kotlin, Constructors, Visibility modifiers, Subclasses and inheritance, Interfaces, Data classes, Singleton class enums, Pairs, triples and collections in Kotlin, Extensions in Kotlin

## **Unit 2 – Introduction to Android**

**Buildind first Android app:** Installing Android Studio, Creating an Android app project, Deploying the app to an emulator or a device, Building an Android app that contains images and a click handler, Modifying views within the layout of an app, Adding libraries to module gradle file. Layouts: Creating layouts in Android Studio using XML and the Layout Editor, Adding interactivity to your app, Working with ConstraintLayout, Data binding basics

**App Navigation:** Creating Fragments, Defining NavHostFragment, navigation graphs, navigational paths, Functionality of Back and Up buttons, Defining the options menu, Creating a navigational drawer, Using the Safe Args plugin and passing of arguments, Starting an external Activity.

#### [15hrs]

## [15hrs]

# Unit 3 – Android Application Architecture [15hrs]

Activity and Fragment Lifecycles: Understanding Activity and Fragment Lifecycles, Exploring logging options in your app, Using the Android Lifecycle library, Exploring configuration changes

**App Architecture (UI Layer) :** Using the recommended Android App Architecture, Using the LifeCycle, ViewModel, and ViewModelFactory classes, Adding LiveData and LiveData, observers, Adding Data Binding with ViewModel and LiveData, Adding LiveData , transformations

App Architecture (Persistence): Overview of Room Persistence Library, Introduction to coroutines, Advanced RecyclerView use cases: Introduction to RecyclerView Fundamentals,

Implementing data binding with RecyclerView, Using GridLayout with RecyclerView, Interacting with RecyclerView items, Adding headers in RecyclerView

## Unit 4 – Connect to the Internet and App Design [15hrs]

**Connect to the Internet:** Connecting to a web service with the Retrofit library, Parsing a JSON response with the Moshi library, Using coroutines with Retrofit, Loading and displaying images from the Internet, Filtering data from the Internet.

**Repository pattern and WorkManager:** Adding an offline cache and repository, Implementing WorkManager, Working with background workers and periodic WorkerRequest

**App UI Design:** Introduction to basic app design, Understanding Styles and Themes, Implementing Material Design, Designing for everyone

## **References:**

- 1. https://developer.android.com/kotlin
- 2. https://developer.android.com/kotlin/getting-started-resources
- 3. Kotlin for Android Developers: Learn Kotlin the Easy Way While Developing an Android App by, Antonio Leiva (Free ebook)
- 4. Learn Android Studio 3 with Kotlin: Efficient Android App Development by, Ted Hagos, Apress publisher.
- 5. Error! Hyperlink reference not valid.